# **球状恒星大気モデル作成プログラム L-satlas について**

加藤 賢一(星学館)

#### **概 要**

恒星大気モデル作成プログラムを球状大気へ拡張した L-satlas12 での計算例を紹介する。 ベテルギウスのスペクトルと比較し、その特性を見る。

#### **1.はじめに**

恒星大気モデルを構築するプログラムである ATLAS12 はハーバード・スミソニアン天体物理学 研究所の R. L. Kurucz によって開発され、その後、何人かの研究者によって書き変えられたり、 改良が図られてきた。その一端についてはこの天文データセンターでも紹介している (「大気モデ ル計算ソフト atlas12 の Lester 版(2017)」を参照のこと)。

このカナダ・トロント大学の J. Lester らが書き変えた版では新たに一次元球状大気のモデルも 計算できるように拡張が図られていて、単なる書き変えとは言えないほどの改良版となっている。そ れが平行平板大気モデルである atlas12 の結果とどの程度の違いがあるのか、気になるところで ある。もし大きな違いがあるなら、ベテルギウスのように形状を考慮しないといけない超巨星のよう な場合には satlas12 を用いるべきだからである。そこで、実際に Lester 版の atlas12、 satlas12 を動かして結果を比較してみることにした。

なお、これらの特徴の多くについては既に彼ら自身が Lester & Neilson (2008) で紹介し ているところであり、本レポートは実際に動かしてみた、という報告である。

#### **2.L-satlas12 の構成、動かし方、動作の様子**

基本的な構造は L-atlas12 と同じなので、「大気モデル計算ソフト atlas12 の Lester 版 (2017)を参照していただければ良い。プログラム本体が異なるだけで、モジュールや線データ 群は同じで、入力用ファイル2つの名称も同じである。ただ、input\_file だけは少し内容が異な り、次のようになっている。

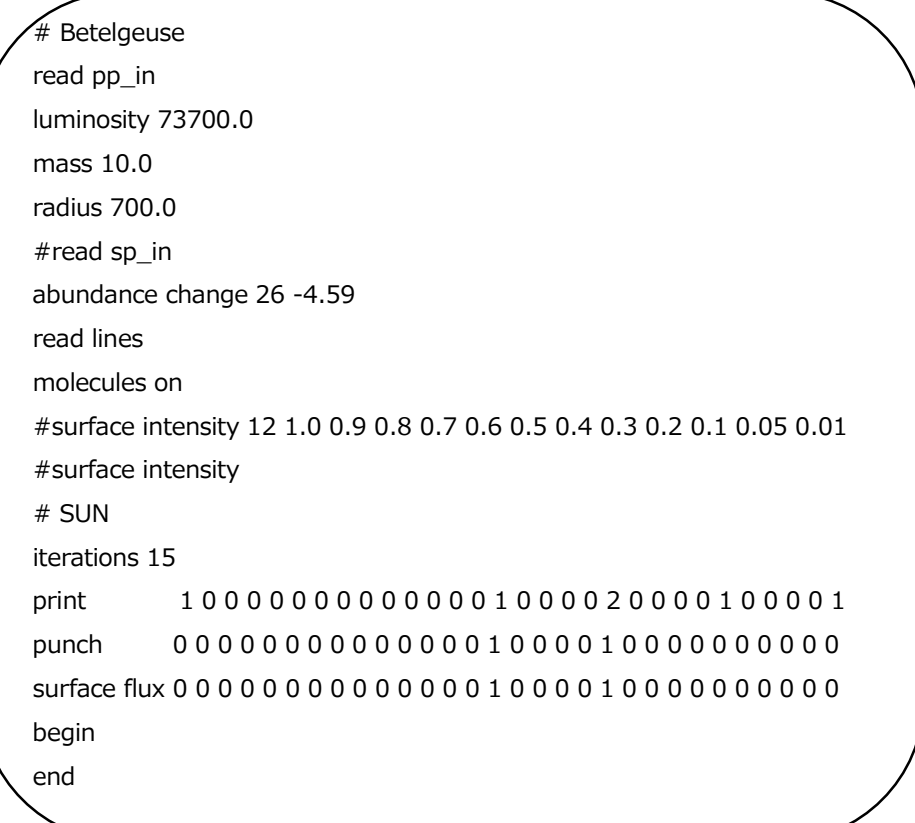

atlas12 では(有効温度、表面重力加速度)で指定していた大気パラメータが(光度、質 量、半径)に代わっている。

全関係ファイルを同じホルダーに入れて L-satlas\_os.x を走らせれば良い。

現在、2台のパソコンで動かしているが、1台は遅くて実用には適さない。ちなみに以下の表 1のようになっている。No.2 は mouse 社のポータブルタイプのモデルでは最低のスペック機で、 通常の使用では不便を感じることはないが、こうした数値計算では性能があらわになってしまう。 クロックの速さがそのまま計算時間に反映している感じである。

計算時間は表のとおりで、L-atlas12 は5~6分ほどで終了するので、L-satlas12 の方は 15 倍ほど時間がかかっている。大気パラメータの違いはほとんどないので、吸収源の多寡ではなく、 L-satlas12 はおそらく温度修正過程に時間を要しているのだろうと想像する。

## **表1.現在の機種と性能**

# **No.1**

Epson AT993E(商品名 Endevour)- 15 回の逐次法で約 80 分 -intel i7-6700 CPU 3.40GHz -RAM 16GB -Win10 Home + VMware Player 16 + ubuntu 14.04

## **No.2**

mouse DESK-TOP-G1SLF4K - 同上で、Epson 機の3~4倍の時間 -intel Celeron N4100 CPU 1.10GHz -RAM 8GB -Win10 Home + VMware Player 15 + ubuntu 14.04

## **3.Windows+gFortran ではだめ**

Windows 上で gFortran でできたら使い勝手が良いだろうと思い、gFortran に合うように多 少の修正を施してコンパイルできるようにした。実行ファイルはできたが、走らせてみると上記2台 のいずれでも途中で止まってしまう。L-atlas12、L-satlas12 共に、そして Windows、 Ubuntu共にである。できたコードが適切ではないことが窺える。gFortran は優秀なコンパイラで はあり、それでコンパイルしたコードが走っている事例も報告されているが、Lester 版には対応で きないようである。

ちなみに現在走っている実行ファイルはインテル Fortran コンパイラで作成したものである。

## **4.L-atlas、L-satlas の結果比較**

#### **1)太陽**

標準となる対象として太陽を選び、両コードを走らせてみた。結果は図1~図3のとおりで、顯 著な違いを認めることはできない。違いが見えそうな 5000Aあたりの領域を拡大してみたのが図 4で、球状大気では多少小さくなっている。差が目立つ 5047.5A での差は 0.005 ほどで、割

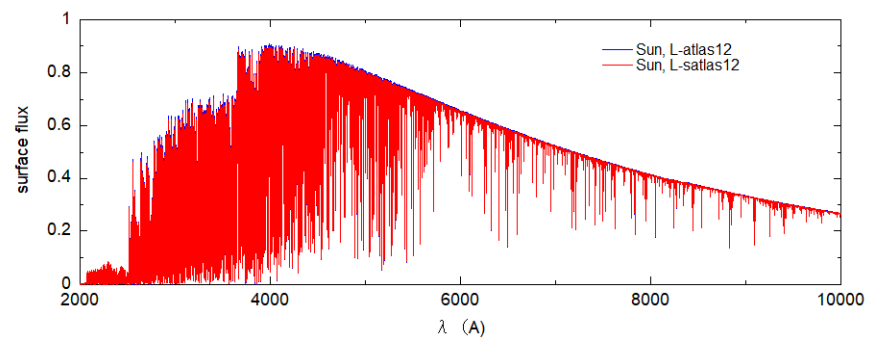

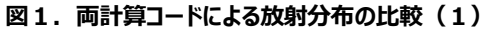

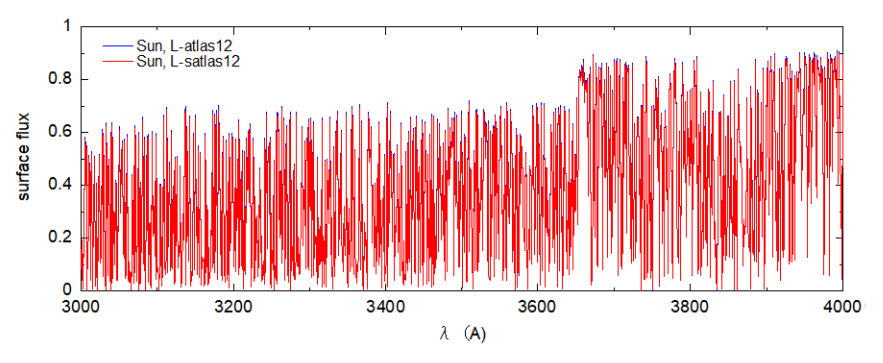

**図2.両計算コードによる放射分布の比較(2)**

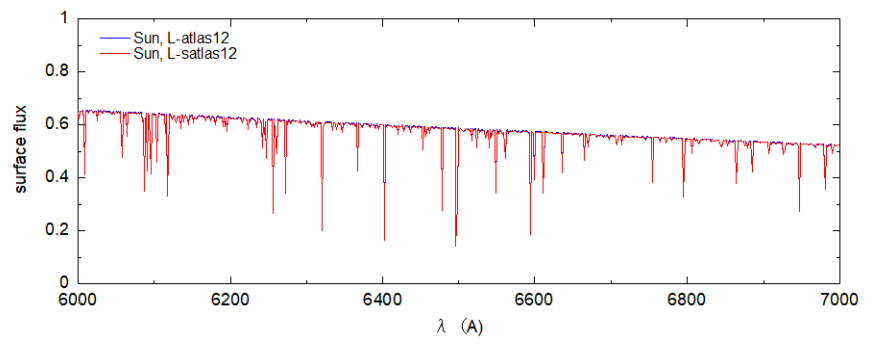

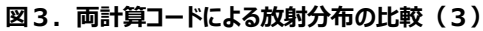

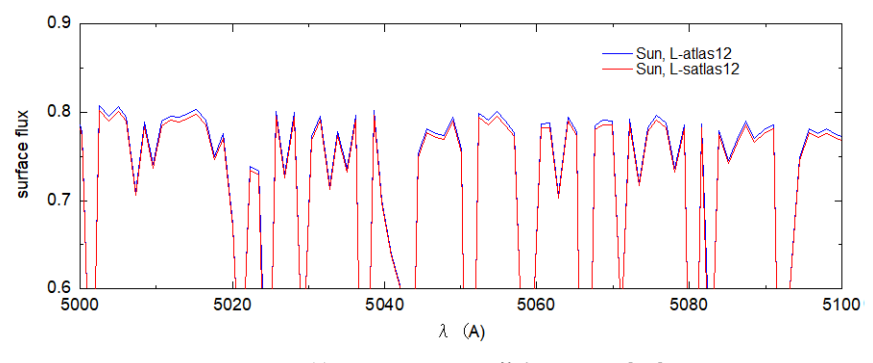

**図4.両計算コードによる放射分布の比較(4)**

合にすると 0.6%ほどである。

この差が本当に球状効果を反映したものなのか、あるいは複雑になったコードのせいか、それに よる数値的な問題に起因するのか、確かめるすべはないが、ここでは

「太陽においては波長域によっては0.6%程度の差が球状大気になった効果として現れるようだ」

ということを結論としておこう。

#### **・全放射量**

atlas12 では 6.3288F7 W/m<sup>2</sup>、satlas12 では 6.310F7~6.329F7 (高さによる)で ある。上では波長域によっては差が見られることを指摘したが、全放射量では一致しているから、 波長域によっては逆転していて、全体としては同量と言えるようである。

なお、ステファン・ボルツマンの法則からは 7.94E8 W/m<sup>2</sup> である。

## 2) Betelgeuse

Betelgeuse を想定し、L-atlas では (*T*<sub>eff</sub>, log\_*g*)=(3600K, -0.5)、L-satlas では (光 度、質量、半径)=(73700, 5.63, 700)と設定した。これでほぼ両者は同じパラメータになる。 ほとんどこれと同じ大気パラメータを用いて2モデルで大気構造を計算した例は Lester & Neilson (2008) の第4章にあって、ほとんど差がないことが報告されている。そこで、表面から の放射も似たようなものだろうと見当はつくが、ここでは実例を比較し、どの程度の類似性がある かを見てみたい。

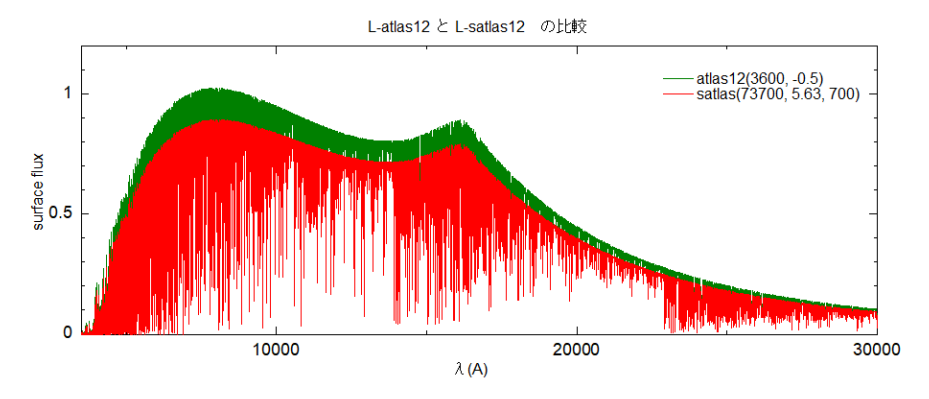

図 5. Betelgeuse、L-atlas12 と L-satlas12 の表面放射量比較

ステファン・ボルツマンの法則の  $L = 4\pi R^2 \sigma T_e^4$  と重力加速度  $g = GM/R^2$  から、s で太陽、 \*で対象となる恒星を表すと

 $L_*/L_s = (R_*/R_s)^2 (T_*/T_s)^4$  $g_*/g_s = (M_*/M_s)(R_*/R_s)^{-2}$ 

 $\mathcal{L}\mathcal{L}\mathcal{L}\mathcal{L}$ なることから、 $T_c = 5780\mathrm{K}$ 、log  $a_c = 4.44$  を採用すれば上のパラメータが同等であること がわかる。

図1からは全輻射量が atlas2 の方が大きいことが見てとれる。UV 域での吸収は 2700A 以 下でとても大きく、それ以下での輻射量は極めて小さいのでこの図はほとんどそのまま全輻射量を 示していると見て良い。

**・全放射量**

奇妙なことに両モデル共に黒体放射に近い。

黒体-9.53E+06 W/m<sup>2</sup>

L-atlas12-9.5240E+06

L-satlas $12-8.427E06\sim9.858E+06$ 

太陽では相当のずれがあったのに奇妙!

#### **・重力加速度=質量による効果**

質量を先のとおり 5.63M<sup>s</sup> とした場合に加え、10.0M<sup>s</sup> とした場合を計算し、比べた結果が図

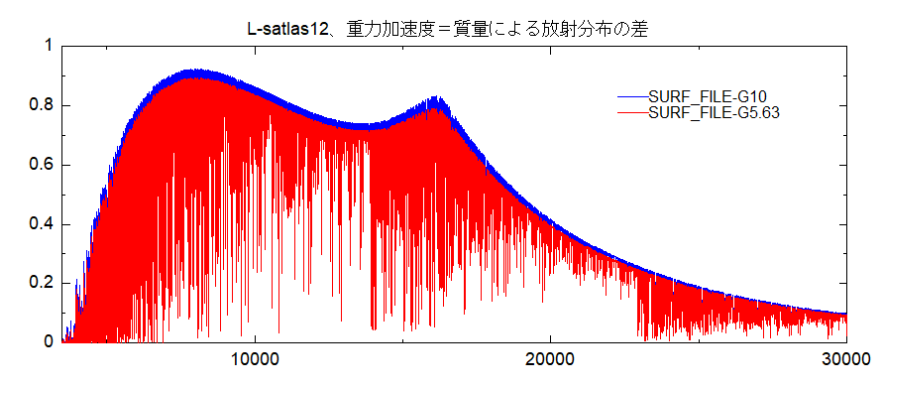

**図6.重力加速度=質量による放射分布の比較**

## **・元素量効果**

Betelgeuse では TiO バンドの吸収が強く、全体を特徴づけているので、これらの量を増やして みたら様子が大きく変わるかも知れない。そこで、L-atlas12 で O、Ti 量を 10 倍にして計算して みた。ところが 100 倍にするとうまくいかなかった。配列の P\_TAB が 9000 個の枠を超えて値を 入れようとしたとして途中で止まってしまったからである。

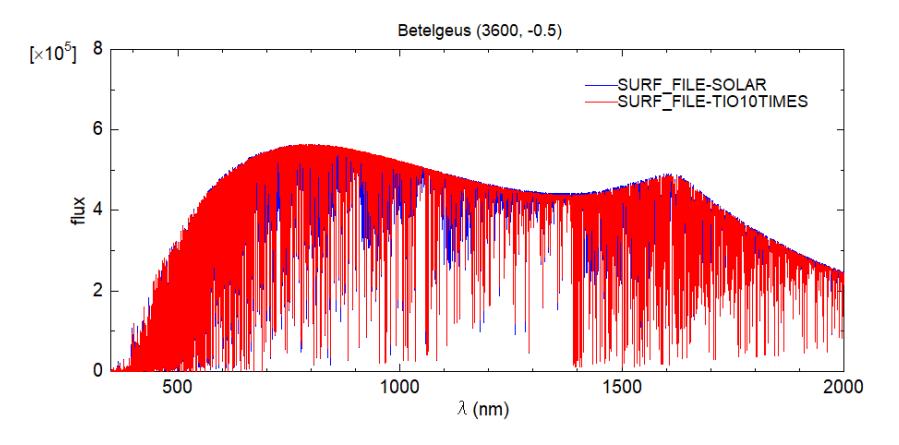

**図7.元素量効果。O、Ti 量を 10 倍した場合を赤で示した**

図7に結果を掲げたが、連続光分布に大きな影響が出ていないことがわかる。

# **Refrences**

Lestser, J. B., & Neilson, H. R. 2008, A&A 491, 633.